# ПОЛТАВСЬКИЙ УНІВЕРСИТЕТ ЕКОНОМІКИ І ТОРГІВЛІ

Навчально-науковий інститут денної освіти

Кафедра технологій харчових виробництв і ресторанного господарства

**ЗАТВЕРДЖУЮ** Завідувач кафедри **Г.П. Хомич**  $\frac{M_{\text{N}}}{2023 \text{ p}}$ .

# РОБОЧА ПРОГРАМА навчальної дисципліни «Інженерна та комп'ютерна графіка»

освітня програма/спеціалізація «Харчові технології»

спеціальність 181  $(KO<sub>A</sub>)$ 

галузь знань 18  $(KO<sub>A</sub>)$  «Харчові технології» (назва спеціальності)

«Виробництво та технології» (назва галузі знань)

ступінь вищої освіти

молодший бакалавр (бакалавр, магістр, доктор філософії)

Робоча програма навчальної дисципліни «Інженерна та комп'ютерна графіка» схвалена та рекомендована до використання в освітньому процесі на засіданні кафедри технологій харчових виробництв і ресторанного господарства Протокол від « 1 » 09 2023 року № 1

Полтава 2023

Укладач: Володько О.В., к.т.н., доцент кафедри готельно-ресторанной та курортной справи, доцент

### ПОГОДЖЕНО:

Гарант освітньої програми «Харчові технології» спеціальності 181 «Харчові технології» ступеня «молодший бакалавр»

We AM Fepereys

# **ЗМІСТ**

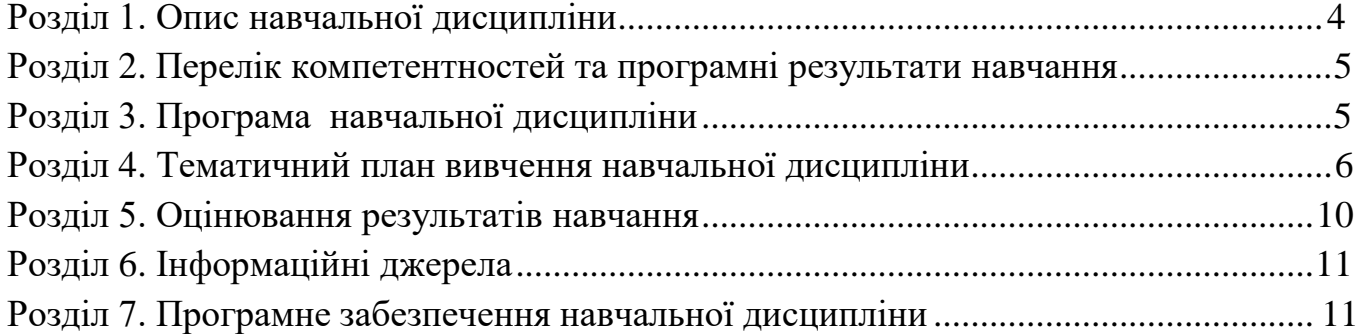

# **Розділ 1. Опис навчальної дисципліни**

<span id="page-3-0"></span>Таблиця 1 – Опис навчальної дисципліни «Інженерна та комп'ютерна графіка» для студентів спеціальності 181 «Харчові технології», освітні програми «Харчові технології»

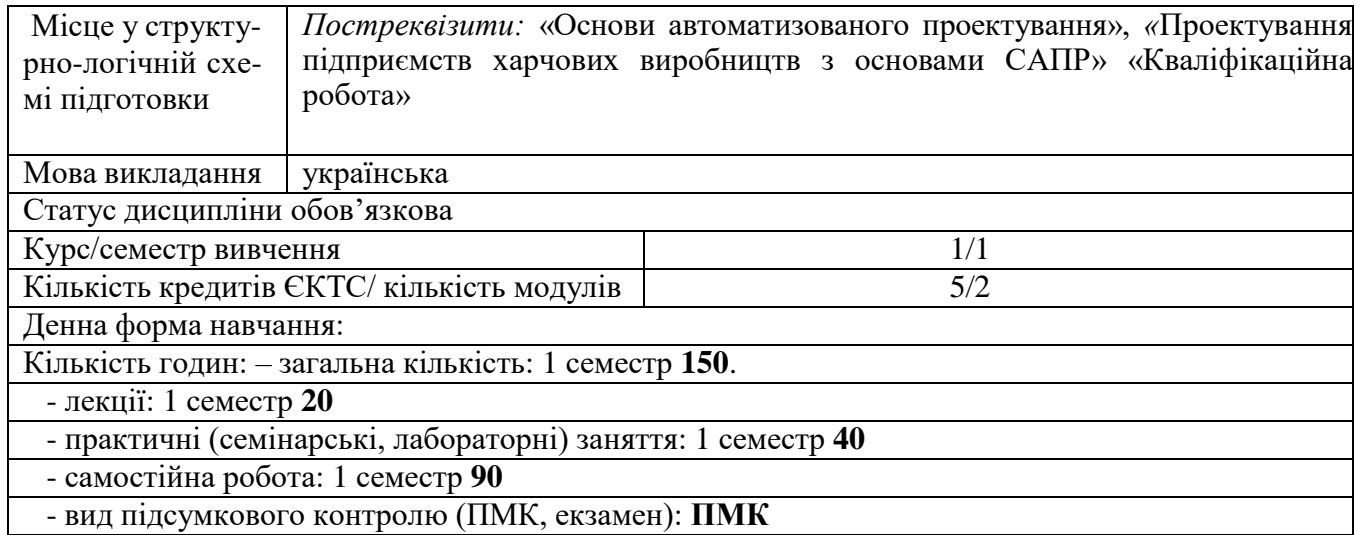

# **Розділ 2. Перелік коментентностей, які забезпечує дана навчальна дисципліна, програмні результати навчання**

*Мета:* Формування у студентів знань, умінь і навичок моделювання об'єктів геометричними та графічними методами; побудови і оформлення креслеників для харчової промисловості та ресторанного господарства у відповідності до існуючих стандартів.

Таблиця 2 – Перелік коментентностей, які забезпечує дана навчальна дисципліна, програмні результати навчання

| Компетентності, якими повинен       | Програмні результати навчання                |  |  |
|-------------------------------------|----------------------------------------------|--|--|
| оволодіти                           |                                              |  |  |
| здобувач                            |                                              |  |  |
| ЗК<br>3.<br>Навички<br>використання | ПР 03. Уміти застосовувати інформаційні      |  |  |
| інформаційних та комунікаційних     | комунікаційні технології<br>та<br>ДЛЯ        |  |  |
| технологій.                         | інформаційного забезпечення професійної      |  |  |
| 3K 6.<br>Здатність<br>працювати     | діяльності<br>проведення<br>досліджень<br>та |  |  |
| автономно.                          | прикладного характеру.                       |  |  |
| СК 2. Здатність приймати участь у   |                                              |  |  |
| технологічних<br>процесах<br>З      |                                              |  |  |
| технічного,<br>використанням        |                                              |  |  |
| інформаційного<br>Ta<br>програмного |                                              |  |  |
| забезпечення.                       |                                              |  |  |

# **Розділ 3. Програма навчальної дисципліни**

# **МОДУЛЬ 1 Основи інженерної та комп'ютерної графіки**

<span id="page-4-0"></span>**Тема 1. Загальні правила та стандарти оформлення креслеників.** Основні відомості про стандарти оформлення креслеників. Стандарти оформлення креслеників. Формати. Масштаби. Лінії. Шрифти креслярські. Зображення – вигляди, розрізи, перерізи. Позначення матеріалів і правила їх нанесення на кресленики.

**Тема 2. Призначення, основні поняття та види комп'ютерної графіки.** Растрова графіка. Векторна графіка. Фрактальна графіка. Тривимірна графіка.

**Тема 3. Сучасні графічні редактори для моделювання та проектування об'єктів.** Графічні редактори CorelDraw, Macromedia Flash, Maya, Bryce 3D. Графічний редактор FloorPlan3D. Графічний редактор Будинок 3D**.** Графічний редактор Visicon. Графічний редактор «Sweet home 3D**».** Графічний ….редактор «AUTOCAD».

**Тема 4. Загальні відомості й основи роботи з графічним редактором «AUTOCAD»**. Інтерфейс графічного редактора. Налаштування робочого середовища системи AutoCAD. Створення нового креслення з використанням шаблонів. Редагування графічних об'єктів. Панель розміри. Нанесення і редагування розірів. Налаштування /зміна параметрів поточного документа. Таблиці в графічному документі**.** Нанесення тексту.

**Тема 5. Проекційне креслення в системі «AUTOCAD»: види, розрізи, перерізи.** Зображення в проекційному кресленні. Вигляди. Прості розрізи: горизонтальні, вертикальні, похилі. Складні розрізи: східчасті, ламані та комбіновані. Алгоритм побудови розрізу. Класифікація перерізів. Правила виконання перерізу.

**Тема 6. Технічні креслення деталей і складальних одиниць.** Складананні одиниці. Креслення загального виду. Габаритне креслення. Відомість специфікації.

# **МОДУЛЬ 2 Основи будівельних креслеників**

**Тема 7. Загальні відомості про архітектурно – будівельні робочі креслення.**  Види та загальна характеристика будівельних креслень. Основні вимоги до оформлення робочих креслень**.** Загальні правила оформлення будівельних креслень. Особливості нанесення розмірів на будівельних креслениках. Умовні графічні позначення.

**Тема 8. Елементи будівельних креслеників в системі «AUTOCAD».** Послідовність креслення плану приміщення будівлі в системі **«**AUTOCAD». Компановка адміністративно-побутових приміщень. Вимоги до компановки санітарно-технічних приміщень.

**Тема 9. План благоустрою території закладу харчової промисловості та ресторанного господарства.** Зміст генерального плану об'єкту харчової промисловості та ресторанного господарства**.** Принципи проектування генпланів. Елементи благоустрою зовнішнього середовища закладу харчової промисловості та ресторанного господарства**.**

**Тема 10. Читання будівельних креслень**. Алгоритм читання креслення плану. Алгоритм читання розрізу та фасаду. Алгоритм читання генерального плану.

## **Розділ 4. Тематичний план навчальної дисципліни**

**Таблиця 4 - Тематичний план навчальної дисципліни «Інженерна та комп'ютерна графіка» для студентів спеціальності 181 «Харчові технології», освітня програма «Харчові технології»**

| Назва теми<br>(лекції) та питання теми (лекції)                                                                                                    | Kins-<br>kicts<br>годин | Назва теми та питання семінар-<br>ського, практичного або лабора-<br>торного заняття                                                                                                    | Кіль-<br>кість<br><u>годин</u> | Завдання самостійної роботи в розрізі<br>тем                                                                                                    | Кіль-<br>кість<br>годин |  |  |  |
|----------------------------------------------------------------------------------------------------|-------------------------|----------------------------------------------------------------------------------------------------|--------------------------------|----------------------------------------------------------------------------------------------------|-------------------------|--|--|--|
|                                                                                                    | $\overline{2}$          | 3                                                                                                    | 4                              | 5                                                                                                    | 6                       |  |  |  |
| МОДУЛЬ 1 «Організаційні засади проектування готелів»                                                                                                    |                         |                                                                                                    |                                |                                                                                                    |                         |  |  |  |
| Тема 1. Загальні правила та стандарти<br>оформлення креслеників<br>1. Основні відомості про стандарти<br>оформлення креслеників.<br>2. Стандарти оформлення креслеників<br>2.1. «Формати»;<br>2.2. «Масштаби»;<br>2.3. «Лінії»;<br>2.4. «Шрифти креслярські»;<br>2.5. «Зображення – вигляди, розрізи,<br>перерізи»;<br>2.6. «Позначення матеріалів і правила їх<br>нанесення на кресленики». | $\mathbf{2}$            | Практична робота 1. Центральне<br>та паралельне проектування<br>Питання для обговорення:<br>1. Комплексне креслення точки.<br>2. Пректування пямої.<br>3. Проектування площини.                                                                                                    |                                | 1. Опрацювати стандарти: ДСТУ<br>2.104:2013, ДСТУ ISO 5455:2005, ДСТУ<br>ISO 128-1:2005, ДСТУ ISO 3098-0:2006,<br>ДСТУ ГОСТ 2.307:2013, ДСТУ ГОСТ<br>2.308:2013.<br>2. Тестовий контроль за темою 1.                                                                                          | 6                       |  |  |  |
| Тема 2. Призначення, основні поняття<br>та види комп'ютерної графіки<br>Растрова графіка.<br>Векторна графіка.<br>2.<br>3.<br>Фрактальна графіка.<br>Тривимірна графіка.<br>4.                                                                                                    | $\overline{2}$          | Практична робота 2. Формати<br>графічних<br>анімаційних<br>та<br>Засоби<br>файлів.<br>візуалізації<br>підприємства<br>1. Етапи проектування<br>логотипу<br>банеру, як засобу реклами<br>та<br>підприємства.<br>2. Розробити логотип та банер за<br>індивідуальним<br>завданням<br>викладача. | $\overline{2}$                 | ПК<br>Завантажити<br>графічний<br>Ha<br>редактор «Sweet home».<br>2. Розглянути бібліотеки меблів та<br>текстур на офіційному сайті редактора<br>«Sweet home», завантажити на власний<br>ПК необхідний для подальшої роботи<br>перелік меблів та текстур.<br>3. Тестовий контроль за темою 2. | 8                       |  |  |  |

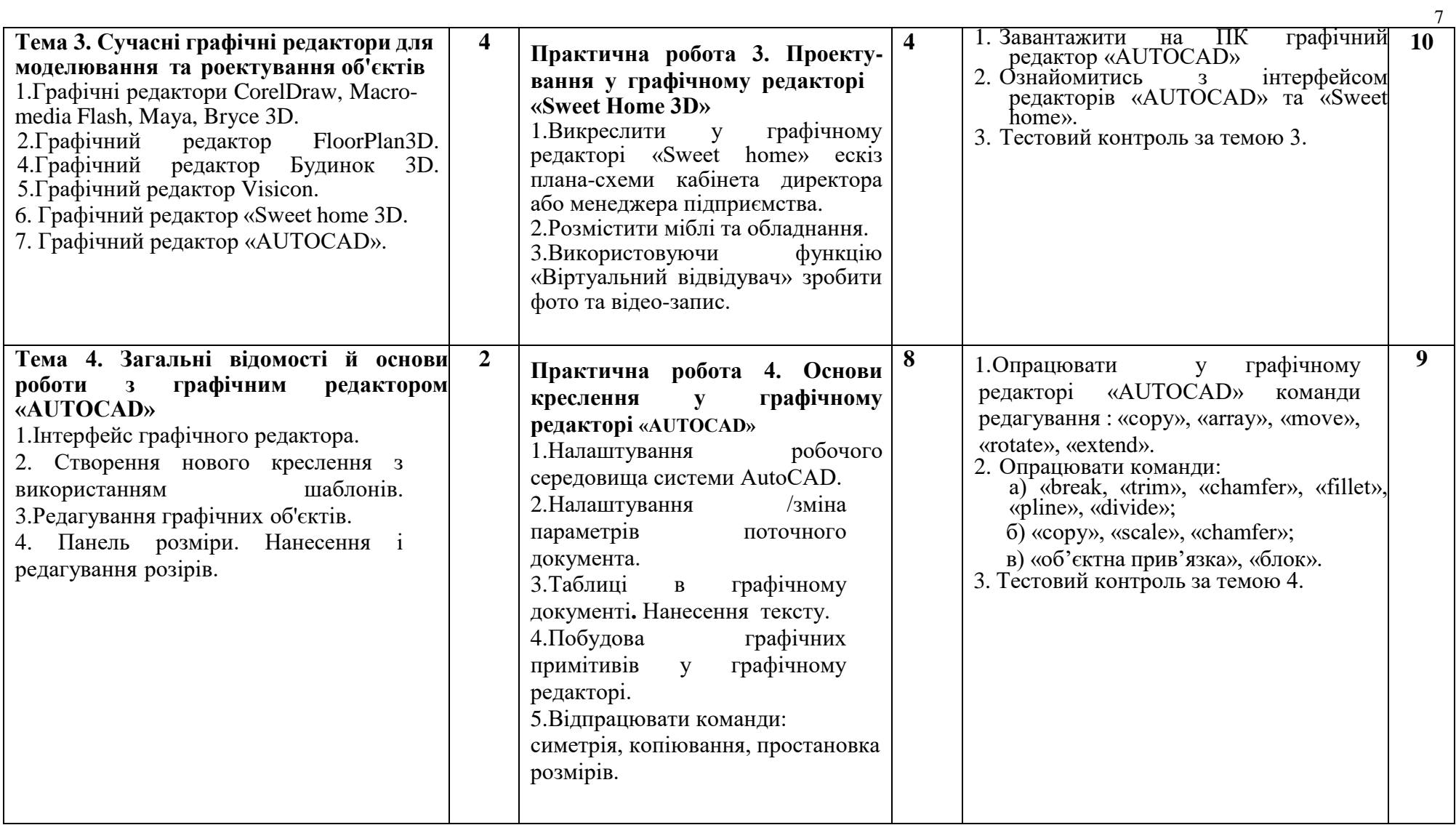

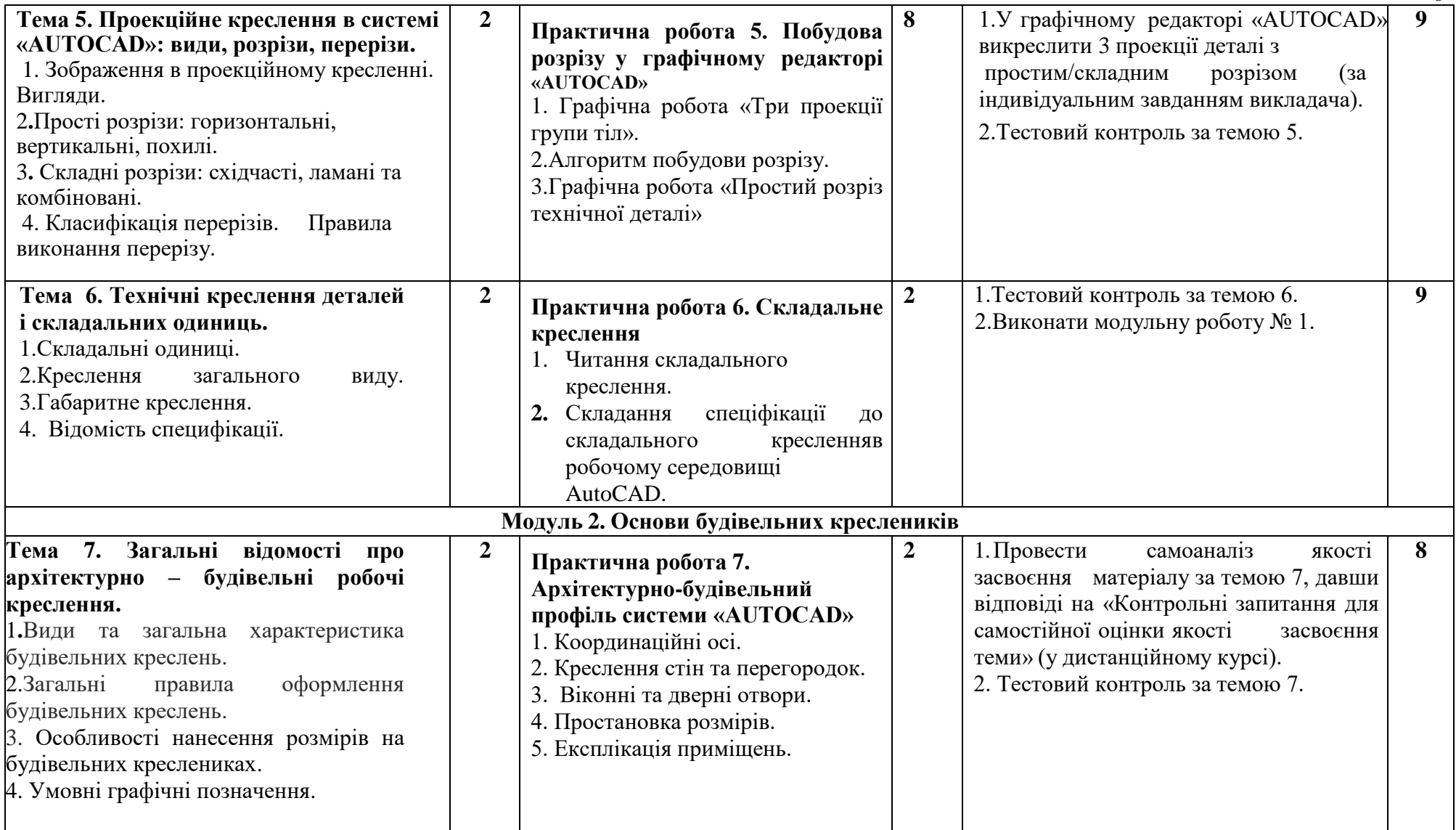

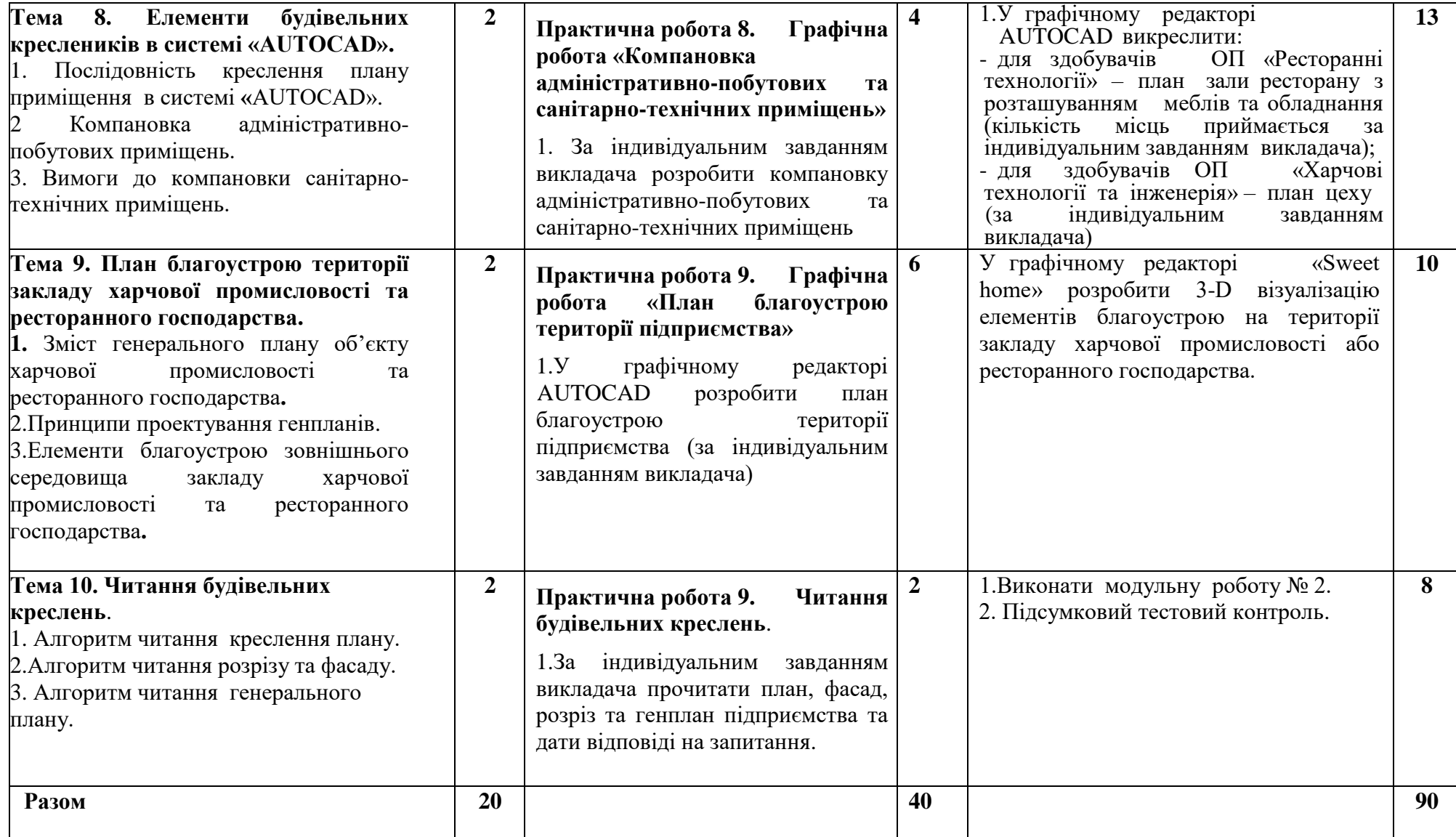

### **Розділ 5 Система оцінювання знань студентів**

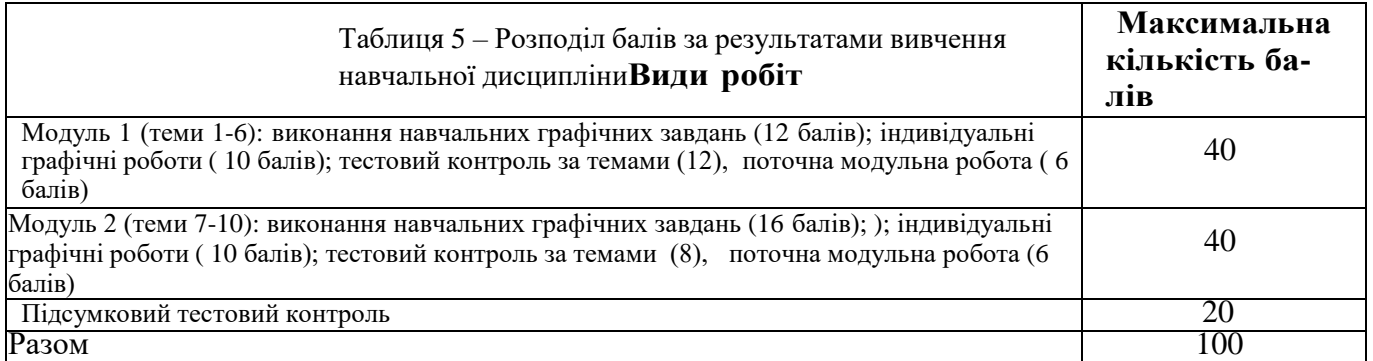

*Примітка: Додаткові види навчальних робіт ( участь у науковій роботі за тематикою дисципліни, олімпіаді, конференції тощо) нараховуються додаткові 10 балів до загальної підсумкової оцінки, але загальна підсумкова оцінка не може перевищувати 100 балів*.

### **Політика вивчення навчальної дисципліни та оцінювання**

**Політика оцінювання здобувачів вищої освіти**: усі завдання, передбачені програмою, мають бути виконані у встановлений термін; завдання, які здаються із порушенням термінів без поважних причин, оцінюються на нижчу оцінку (75 % від можливої максимальної кількості балів за вид діяльності). Перескладання модулів відбувається із дозволу провідного викладача за наявності поважних причин (наприклад, лікарняний).

Положення про організацію освітнього процесу [https://puet.edu.ua/wp-content/uploads/2023/06/polozhennya-pro](https://puet.edu.ua/wp-content/uploads/2023/06/polozhennya-pro-organizacziyu-osvitnogo-proczesu.pdf)[organizacziyu-osvitnogo-proczesu.pdf](https://puet.edu.ua/wp-content/uploads/2023/06/polozhennya-pro-organizacziyu-osvitnogo-proczesu.pdf)

Положення про порядок та критерії оцінювання знань, вмінь та навичок здобувачів вищої освіти [https://puet.edu.ua/wp](https://puet.edu.ua/wp-content/uploads/2023/07/polozh_por_kryt_ocinyuvannya.pdf)[content/uploads/2023/07/polozh\\_por\\_kryt\\_ocinyuvannya.pdf](https://puet.edu.ua/wp-content/uploads/2023/07/polozh_por_kryt_ocinyuvannya.pdf)

Порядок ліквідації здобувачами вищої освіти академічної заборгованості [https://puet.edu.ua/wp](https://puet.edu.ua/wp-content/uploads/2023/07/poryadok-likvidacziyi-zdobuvachamy-vyshhoyi-osvity-akademichnoyi-zaborgovanosti.pdf)[content/uploads/2023/07/poryadok-likvidacziyi-zdobuvachamy-vyshhoyi-osvity-akademichnoyi-zaborgovanosti.pdf](https://puet.edu.ua/wp-content/uploads/2023/07/poryadok-likvidacziyi-zdobuvachamy-vyshhoyi-osvity-akademichnoyi-zaborgovanosti.pdf) . Положення про повторне навчання [https://puet.edu.ua/wp-content/uploads/2023/07/poloz\\_pro-povt-navch.pdf](https://puet.edu.ua/wp-content/uploads/2023/07/poloz_pro-povt-navch.pdf)

**Політика щодо відвідування:** відвідування занять є обов'язковим компонентом, але за об'єктивних причин (воєнний стан в Україні, хвороба, працевлаштування, стажування) можливе відвідування занять дистанційно з використанням платформи Moodle.

**Політика щодо академічної доброчесності:** під час роботи над матеріалом курсу не допустимо порушення академічної доброчесності. Сукупність етичних принцпів і правил, якими мають користуватись здобувачі при опнуванні дисципліни наведено у наступних науково-методичних матеріалах ПУЕТ:

Кодекс честі студента [https://puet.edu.ua/wp-content/uploads/2023/07/kodeks\\_chesti\\_studenta.pdf](https://puet.edu.ua/wp-content/uploads/2023/07/kodeks_chesti_studenta.pdf) *.*

Положення про академічну доброчесність [https://puet.edu.ua/wp](https://puet.edu.ua/wp-content/uploads/2023/07/polozh_akadem_dobrochesnist.pdf)[content/uploads/2023/07/polozh\\_akadem\\_dobrochesnist.pdf](https://puet.edu.ua/wp-content/uploads/2023/07/polozh_akadem_dobrochesnist.pdf)

Положення про запобігання випадків академічного плагіату [https://puet.edu.ua/wp-content/uploads/2023/07/polozhennya](https://puet.edu.ua/wp-content/uploads/2023/07/polozhennya-pro-zapobigannyavypadkam-akademichnogo-plagiatu.pdf)[pro-zapobigannyavypadkam-akademichnogo-plagiatu.pdf](https://puet.edu.ua/wp-content/uploads/2023/07/polozhennya-pro-zapobigannyavypadkam-akademichnogo-plagiatu.pdf) *.*

**Політика визнання результатів навчання визначена такими документами:**

Положення про порядок перезарахування результатів навчання, здобутих в іноземних та вітчизняних закладах освіти [https://puet.edu.ua/wp-content/uploads/2023/07/polozh\\_por\\_perezarah\\_rez\\_zvo.pdf](https://puet.edu.ua/wp-content/uploads/2023/07/polozh_por_perezarah_rez_zvo.pdf) *.*

Положення про академічну мобільність здобувачів вищої освіти [https://puet.edu.ua/wp](https://puet.edu.ua/wp-content/uploads/2023/07/polozha_pro_akademichnu_mobilnist.pdf)[content/uploads/2023/07/polozha\\_pro\\_akademichnu\\_mobilnist.pdf](https://puet.edu.ua/wp-content/uploads/2023/07/polozha_pro_akademichnu_mobilnist.pdf)

Положення про порядок визнання результатів навчання здобутих шляхом неформальної та/або інформальної освіти [https://puet.edu.ua/wp-content/uploads/2023/07/polozhennya-pro-poryadok-vyznannya-rezultativ-navchannya-zdobutyh-](https://puet.edu.ua/wp-content/uploads/2023/07/polozhennya-pro-poryadok-vyznannya-rezultativ-navchannya-zdobutyh-shlyahom-neformalnoyi-ta-abo-informalnoyi-osvity.pdf)

[shlyahom-neformalnoyi-ta-abo-informalnoyi-osvity.pdf;](https://puet.edu.ua/wp-content/uploads/2023/07/polozhennya-pro-poryadok-vyznannya-rezultativ-navchannya-zdobutyh-shlyahom-neformalnoyi-ta-abo-informalnoyi-osvity.pdf) *інфографіка* (розділ Освіта/Організація освітнього процесу/Неформальна освіта) [https://puet.edu.ua/neformalna-osvita/.](https://puet.edu.ua/neformalna-osvita/)

**Політика вирішення конфліктних ситуацій:**

Положення про правила вирішення конфліктних ситуацій [https://puet.edu.ua/wp-content/uploads/2023/07/polozhennya](https://puet.edu.ua/wp-content/uploads/2023/07/polozhennya-pro-pravyla-vyrishennya-konfliktnyh-sytuaczij-u-puet.pdf)[pro-pravyla-vyrishennya-konfliktnyh-sytuaczij-u-puet.pdf](https://puet.edu.ua/wp-content/uploads/2023/07/polozhennya-pro-pravyla-vyrishennya-konfliktnyh-sytuaczij-u-puet.pdf)

Положення про апеляцію результатів підсумкового контролю у формі екзамену [https://puet.edu.ua/wp](https://puet.edu.ua/wp-content/uploads/2023/07/poloz_pro-apel_pidscontr.pd)[content/uploads/2023/07/poloz\\_pro-apel\\_pidscontr.pd](https://puet.edu.ua/wp-content/uploads/2023/07/poloz_pro-apel_pidscontr.pd) f

уповноважена особа з питань запобігання та виявлення корупції<https://puet.edu.ua/zapobigannya-ta-protidiya-korupciyi/> *.*

**Політика підтримки учасників освітнього процесу:** 

Психологічна служба:<http://puet.edu.ua/psyhologichna-pidtrymka-v-puet/> *.*

Студентський омбудсмен (Уповноважений з прав студентів) ПУЕТ **[http://puet.edu.ua/other-divisions/studentskyj](http://puet.edu.ua/other-divisions/studentskyj-ombudsmen-upovnovazhenyj-z-prav-studentiv-puet/)[ombudsmen-upovnovazhenyj-z-prav-studentiv-puet/](http://puet.edu.ua/other-divisions/studentskyj-ombudsmen-upovnovazhenyj-z-prav-studentiv-puet/)**

Уповноважена особа з запобігання та виявлення корупції **<https://puet.edu.ua/zapobigannya-ta-protidiya-korupciyi/> Безпека освітнього середовища:** Інформація про безпечність освітнього середовища ПУЕТ наведена у вкладці «Безпека життєдіяльності» <http://puet.edu.ua/pro-puet/bezpeka-zhyttyediyalnosti/>

| Сума балів за всі види<br>навчальної діяльності | Оцінка за<br>шкалою<br><b>EKTC</b> | Оцінка за національною шкалою                                                                                        |  |  |  |
|-------------------------------------------------|------------------------------------|----------------------------------------------------------------------------------------------------|--|--|--|
| $90 - 100$                                      | A                                  | Відмінно                                                                                                    |  |  |  |
| $82 - 89$                                       | B                                  | Дуже добре                                                                                                    |  |  |  |
| $74 - 81$                                       | $\mathcal{C}$                      | Добре                                                                                                    |  |  |  |
| $64 - 73$                                       | D                                  | Задовільно                                                                                                    |  |  |  |
| $60 - 63$                                       | E                                  | Задовільно достатньо                                                                                                 |  |  |  |
| $35 - 59$                                       | <b>FX</b>                          | Незадовільно з можливістю проведення повтор-<br>ного підсумкового контролю                                           |  |  |  |
| $0 - 34$                                        | $\mathbf{F}$                       | Незадовільно з обов'язковим повторним вивчен-<br>ням навчальної дисципліни та проведенням під-<br>сумкового контролю |  |  |  |

Таблиця 6 – Шкала оцінювання знань здобувачів вищої освіти за результатами вивчення навчальної дисципліни

### **Розділ 6. Інформаційні джерела**

### **Основна**

- 1. Володько О.В. Дистанційний курс **«Інженерна та комп'ютерна графіка»** , який розміщено у програмній оболонці Moodle на платформі Центру дистанційного навчання ПУЕТ [\(https://el.puet.edu.ua\)](https://el.puet.edu.ua/).
- 2. George Omura with Brian Benton. Mastering AutoCAD 2016 and AutoCAD LT 2016. Published simultaneously in Canada,2021. 1046 р.
- 3. ДБН А.2.2-3-2014. Склад та зміст проектної документації на будівництво: [Чинний від 2014-10- 01]. К.: Мінрегіонбуд України, 2014. 33 с. (Національний стандарт України).
- 4. ДБН Б.2.2-5:2018 : «Захисні споруди цивільного захисту» . Київ : Мінрегіонбуд України, 2018. 28 с. (Національний стандарт України).
- 5. Курс лекцій з інженерної та комп'ютерної графіки: навч. посібник:/ВІ Лусь; Харків. Ун-

т міськ. госп-ва ім. ОМ Бекетова. Харків: ХНУМГ ім. ОМ Бекетова, 2020. 283 с.

- 6. Методичні рекомендації до організації самостійної роботи, проведення практичних занять і виконання розрахунково-графічних робіт із навчальної дисципліни «Інженерна та комп'ютерна графіка» / Харків. нац. ун-т міськ. госпва ім. О. М. Бекетова ; уклад. В. І. Лусь. Харків: ХНУМГ ім. О. М. Бекетова, 2023. 49 с.
- 7. Комп'ютерна графіка: навчальний посібник: в 2-х кн. Кн. 1. / Укладачі: Тотосько О. В., Микитишин А. Г., Стухляк П. Д. Тернопіль: Тернопільський національний технічний університет імені Івана Пулюя, 2017. 304 с.
- 8. Використання AutoCAD в інженерній графіці: Практикум / М.Г. Макаренко, В.П. Юрчук. К.:НТУУ «КПІ» ім. І. Сікорського, 2018. 76 с.

### **Додаткова**

9. Володько О.В., Озерний В.В. Моделювання в графічному редакторі «Sweet Home-3d»/ Збірник тез Міжнародної наукової студентської конференції за підсумками науково-дослідних робіт студентів за 2020 рік, присвяченої 60 річчю «Актуальні питання розвитку науки та забезпечення якості освіти у

ХХІ столітті» Полтавського університету економіки і торгівлі (30–31 березня 2021 року). Полтава ПУЕТ 2021 р. С.180-181.

- 10. Володько О.В. Особливості формування у студентів знань та вмінь з навчальної дисципліни «Інженерна графіка» в умовах дистанційного навчання/ Дистанційна освіта: забезпечення доступності та неперервної освіти впродовж життя (E-Learning and University Education 2017) : матеріали XLIІ Міжнародної науково-методичної конференції (м. Полтава, 9-10 лютого 2017 року). – Полтава : ПУЕТ, 2017. – С.32-34.
- 11. Володько О.В. Досвід впровадження інформаційно-комунікаційних технологій при викладанні навчальних дисциплін з елементами проектної графіки. Якість вищої освіти: компетентністний підхід у підготовці сучасного фахівця: Матеріали ХLІІІ Міжнародної науково-методичної конференції (м.Полтава, 14-15 листопада 2018 р.). – Полтава: ПУЕТ, 2018. – С. 109-111.

# **Розділ 7. Програмне забезпечення навчальної дисципліни**

- <span id="page-11-0"></span>Пакет програмних продуктів Microsoft Office.
- Програма для проектування «Sweet home 3D».
- Графічний редактор «AUTOCAD» 2016.